Guide FABRICANT Combust-2012:Mise en page  $1\quad 16/11/1$   $\uparrow$  15:59 Page  $1$ 

# Guide pratique du **FABRICANT** de COMBUSTIBLES

# pour chaudière bois automatique en Auvergne

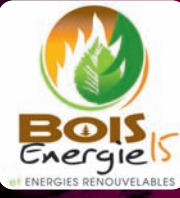

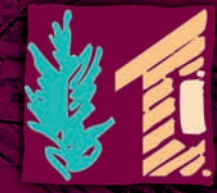

uvere  $n$ 

Guide FABRICANT Combust-2012:Mise en page 1  $16/11/\frac{1}{11}$  15:59 Page 2

### **SOMMAIRE**

- **1-2 LES DIFFERENTS COMBUSTIBLES BOIS**
- **3 EQUIVALENCES ENERGETIQUES**
- **4 CARACTERISTIQUES DES COMBUSTIBLES BOIS Echantillonnage Humidité Granulométrie Densité Contenu énergétique ou PCI Cendres Eléments indésirables / impuretés**
- **9 NORMALISATION, REFERENTIELS, CERTIFICATIONS ET CHARTES**
- **10 CLASSIFICATION DU CIBE Chaufferies concernées Objectifs et présentation Principe et méthodes d'utilisation Classification professionnelle simplifiée**
- **14 FABRICATION DES COMBUSTIBLES BOIS POUR CHAUDIERE AUTOMATIQUE Déchiquetage Criblage et tri Stockage, séchage et manutention**
- **20 TRANSPORT ET LIVRAISON**
- **21 RELATION COMBUSTIBLES /CHAUFFERIES AUTOMATIQUES AU BOIS**
- **22 ELEMENTS ECONOMIQUES**
- **23 CONTRAT D'APPROVISIONNEMENT**
- **24 BIBLIOGRAPHIE/INFORMATIONS**

**Page 3 CONTACTS de couv.** 

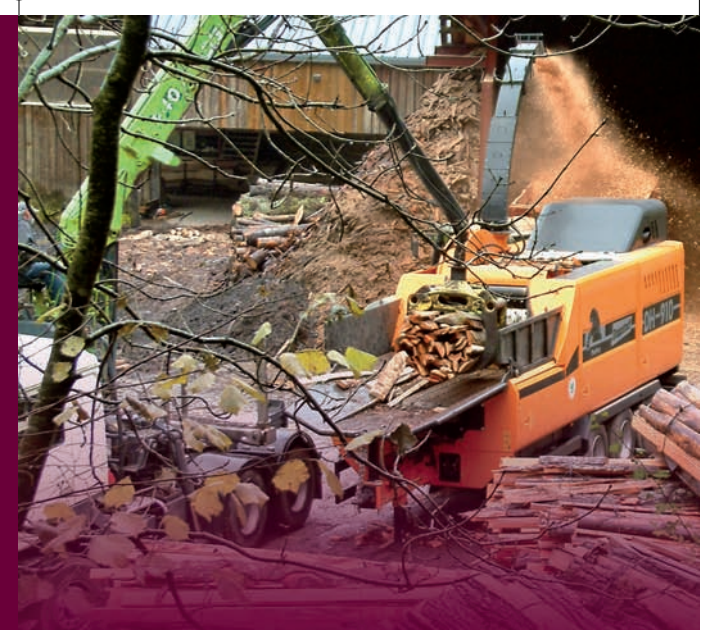

**Ce guide a été élaboré dans le cadre de l'Observatoire des Combustibles Bois en Auvergne mis en place par** Auvergne Promobois **en partenariat avec** Bois Energie 15 **en 2010 dans l'esprit d'une démarche de qualité de fourniture des combustibles bois en région Auvergne.**

Avertissement **: ce petit guide à destination des fabricants et futurs fabricants de combustibles bois pour chaudière automatique ne fait pas état de la fabrication des combustibles bois types bûches et briquettes ou bûchettes reconstituées car n'entrant pas dans la catégorie des combustibles utilisés en chaudières automatiques au bois. Il en va de même pour les granulés ou pellets, leur fabrication relevant d'un process de type industriel bien établi qui n'est pas l'objet de ce petit guide pratique.**

# **LES DIFFERENTS COMBUSTIBLES BOIS**

**Issus de la forêt et des espaces arborés** (haies, espaces verts, …)

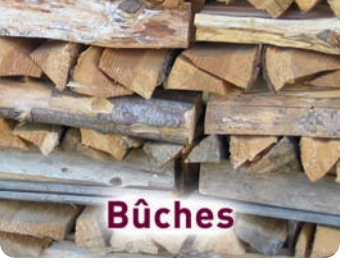

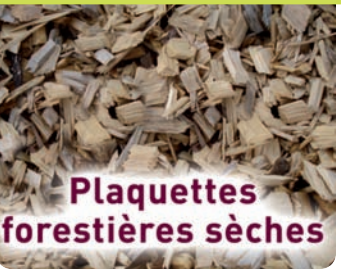

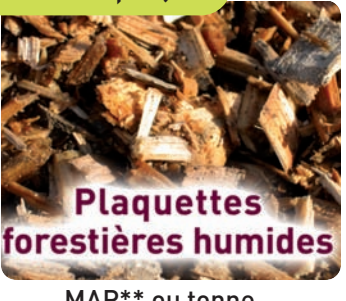

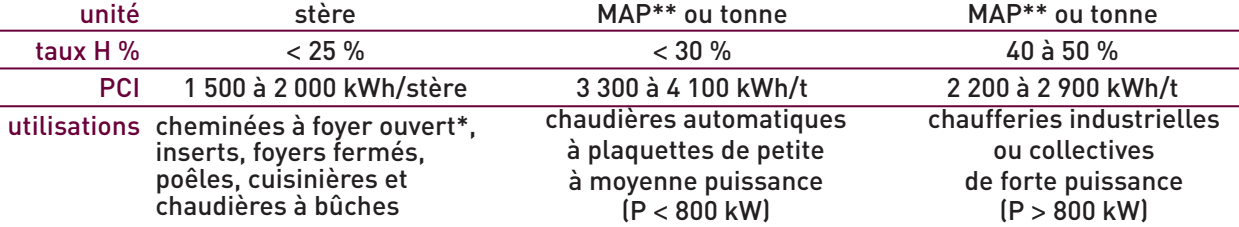

**Issus des filières déchets**

### **broyats (bois de rebut divers)**

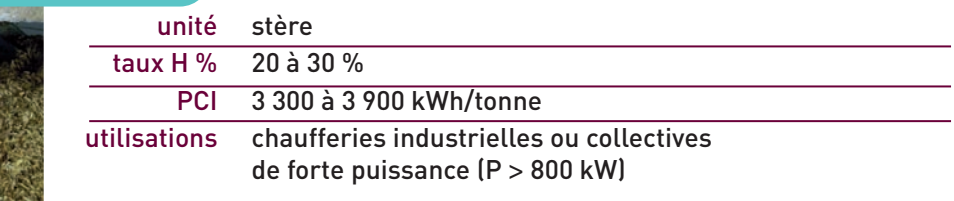

Les bois utilisés comme combustibles sont répertoriés selon 3 classes : **les bois de classe A** n'ont subi aucun traitement (bois naturel), **les bois de classe B** sont faiblement adjuvantés (encollage, finition, traitement de préservation sans ingnifugation) et **les bois de classe C** sont les bois souillés et fortement adjuventés. Seuls les bois de classe A sont admis en chaufferie bois (non ICPE et ICPE rubrique 2910A), les bois de classes B ne sont acceptés que dans des installations disposant des autorisations nécessaires (ICPE rubrique 2910B) et les bois de classe C sont exclus des chaufferies (incinération régie par la rubrique 167C, ICPE).

\* hormis l'aspect esthétique, mode de chauffage déconseillé car polluant et peu efficace.

\*\* : MAP = Mètre cube Apparent de Plaquettes.

### **LES DIFFERENTS COMBUSTIBLES BOIS**

### **Issus de la transformation du bois** (scierie et 2ème transformation)

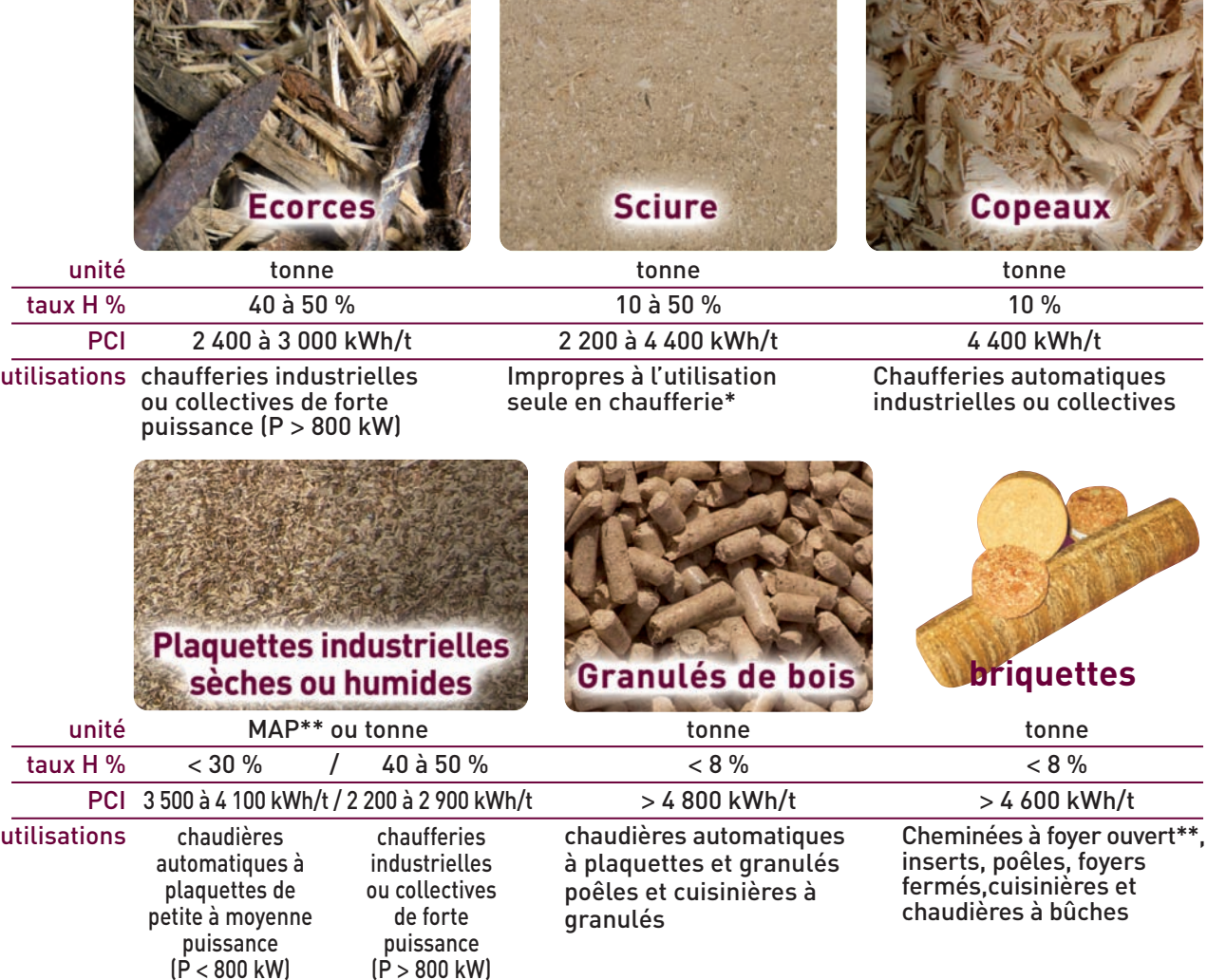

\*: utilisation uniquement dans un équipement doté d'un filtre adapté (cyclone, filtre à manche, …) ; utilisation possible en mélange avec d'autres combustibles selon les proportions indiquées par le constructeur de la chaudière choisie.

\*\* hormis l'aspect esthétique, mode de chauffage déconseillé car polluant et peu chauffant.

## **EQUIVALENCES ENERGETIQUES**

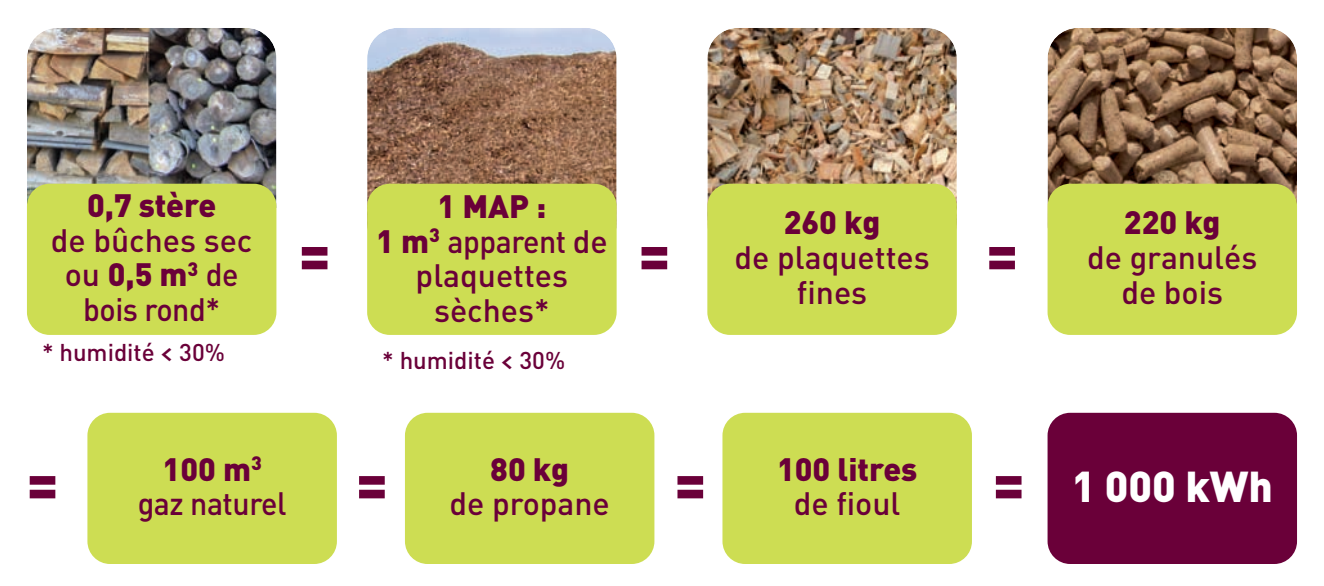

A 50% d'humidité (bois vert) 1 MAP = 350 kg = 750 kWh

 $1 m<sup>3</sup>$  bois plein = 1,5 stères = 2,5 MAP

1 TEP (Tonne Equivalent Pétrole) = énergie produite par la combustion d'une tonne de pétrole moyen = 11 628 kWh

> **Brûler efficacement 4 tonnes ou 12 MAP de combustible bois économise 1 TEP et réduit l'émission de 2,5 tonnes de CO2 .**

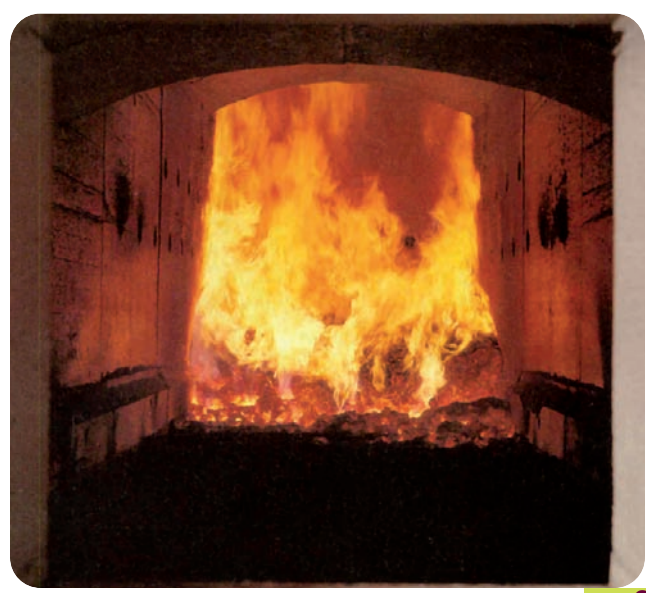

# **CARACTERISTIQUES DES COMBUSTIBLES BOIS**

### **Echantillonnage :**

#### **étape clef pour caractériser un combustible !**

Collecter un échantillon a pour but d'obtenir un prélèvement représentatif du lot à évaluer car le bois est un combustible solide présentant des qualités non homogènes. Aussi, la réalisation de l'échantillon doit comporter deux phases : la collecte de l'échantillon et la réduction du volume de celui-ci pour permettre la mesure ou l'envoi en laboratoire.

#### Collecte au niveau d'un stockage de combustible bois

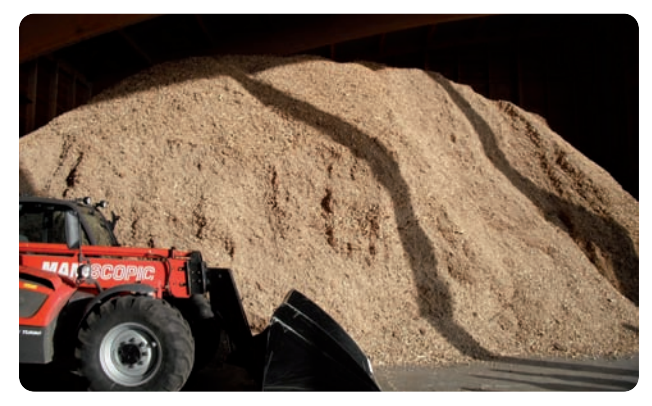

**Le nombre de prélèvements "élémentaires"** d'un volume équivalent, pour un stock, va dépendre de son homogénéité (tas de même date de déchiquetage/fabrication ou tas représentant diverses fabrications "en stratifications"), de sa taille mais aussi du type de combustible, homogène (plaquette) ou hétérogène (écorces, mélanges, …).

Le nombre de prélèvements élémentaires sera de 5 au minimum le plus en profondeur possible (30 à 50 cm minimum), à multiplier selon la quantité stockée à tester et l'homogénéité du stockage et du combustible.

Lorsque l'on a un volume important et/ou une hétérogénéité évidente d'un stockage, afin d'avoir des mesures représentatives il est préférable de faire divers échantillons à analyser, à partir de plusieurs prises élémentaires par "zone de stockage".

**Le volume total prélevé** sera de l'ordre de 30 litres pour de la plaquette (combustible homogène) et de minimum 50 litres pour un combustible hétérogène (écorces, mélanges, …)

**La localisation des points de prélèvement :**

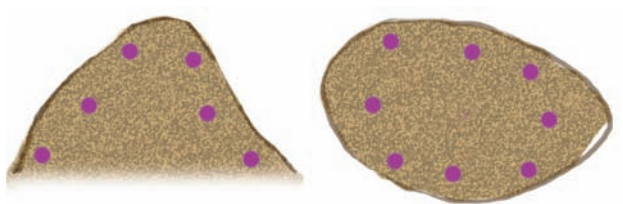

Vue de côté Vue de dessus

#### Collecte en benne de livraison ou dans le silo de la chaufferie

**Le nombre de prélèvements "élémentaires"** d'un volume équivalent, dans une benne ou un silo de chaufferie va dépendre de sa taille mais aussi du type de combustible, homogène (plaquettes) ou hétérogène (écorces, mélanges…). Le nombre de prélèvements élémentaires, sera de 5 au minimum à multiplier selon la capacité de la benne de livraison ou du silo et l'homogénéité du combustible.

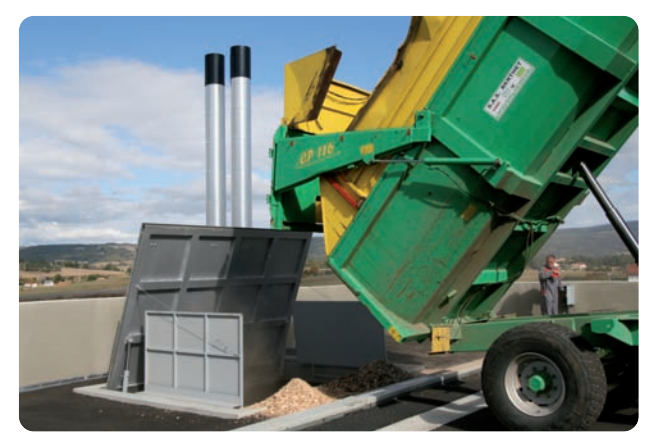

**Le volume total prélevé "** sera de l'ordre de 30 litres pour de la plaquette (combustible homogène) et de minimum 50 litres pour un combustible hétérogène (écorces, mélanges, …)

**La localisation des points de prélèvement :** Avant livraison, les prélèvements seront pris en surface et le plus profondément possible dans le chargement. Pendant la livraison les prélèvements seront effectués régulièrement lors du bennage ou du déchargement par fond mouvant (à adapter à la vitesse de déchargement).

Au niveau d'un silo, procéder comme pour un stockage. Si possibilité d'accès, des prélèvements directement dans le système de convoyage de la chaudière sont les plus représentatifs du combustible consommé par la chaudière.

#### **La réalisation de l'échantillon :**

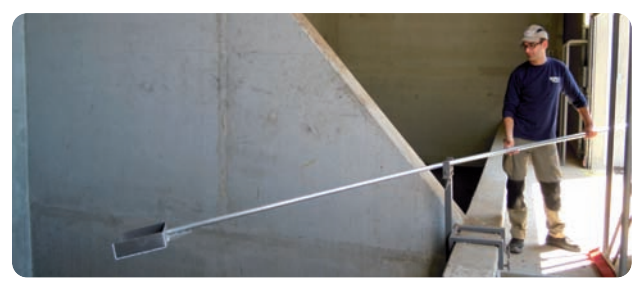

Les prélèvements effectués sont mélangés en un seul tas et brassés avant le conditionnement de l'échantillon en sac plastique fermé hermétiquement (type sac "congélation" avec fermeture étanche). Ce sac sera, en cas d'envoi ou de transport long, inséré dans un second sac hermétique, côté ouverture du sac intérieur dans le fond du sac extérieur.

Le volume minimum d'un échantillon doit être de 10 litres (soit 2 à 4 kg environ selon la teneur en eau). L'analyse granulométrique requière 8 litres minimum et une mesure du taux d'humidité de 1 à 2 litres (0,3 à 0,4 kg environ par plateau de mesure pour un étuvage ou une mesure au four à micro-ondes)

Pour une mesure avec du matériel à lecture immédiate se conformer aux quantités requises par le constructeur (remplissage complet et tassement nécessaire, …)

#### **Humidité**

L'humidité est le facteur déterminant dans l'utilisation du bois comme combustible car elle influe directement sur le contenu énergétique : plus l'humidité est faible plus le contenu énergétique est fort !

Pour le bois énergie on utilise uniquement le taux d'humidité sur masse brute, contrairement à l'industrie du bois qui utilise le taux d'humidité sur masse anhydre donc sèche.

(cf. chapitre sur les normalisations - Classification professionnelle du CIBE p.13)

Pour mesurer le taux d'humidité sur brut d'un échantillon

#### H % sur masse brute

#### contenue dans le bois  $x$  100 masse totale du bois à cette humidité

masse d'eau

**• Appareils de mesures immédiates** (type seau autrichien) : simples et rapides, elles ne conviennent pas à tous les types

de combustibles et de taux d'humidité, se conformer aux prescriptions de ces appareils, diminuer au maximum le volume d'air par tassement pour les seaux, attention aux réglages et étalonnages éventuels, la précision est alors correcte.

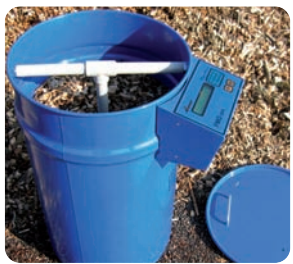

**• Four à micro-ondes et balance :** appareil ménager d'une puissance de 1000 ou 1500 W et balance précise au gramme près.

**Attention :** usage non prévu par le constructeur avec risque de perte de garantie, risque d'inflammation nécessitant une surveillance le temps du séchage, risque de brûlures nécessitant les précautions nécessaires lors des manipulations et risque d'émissions de vapeurs toxiques avec des bois de rebut.

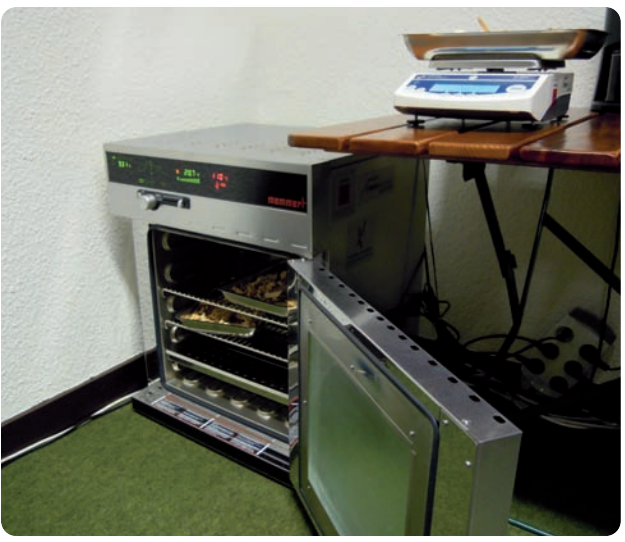

Remplir un récipient type plat à tarte en verre avec rebord d'au moins 2 cm avec l'échantillon sur 2 à 5 cm soit 400 g minimum. Faire la pesée. Chauffer 2 minutes à puissance moyenne, ouvrir le four, sécher la buée sur les parois du four, mélanger l'échantillon et chauffer ensuite ainsi par tranche de 1 minute jusqu'à apparition de tâches brunâtres sur le bois ou présence de fumée soit juste avant l'entrée en combustion, arrêter immédiatement et sortir l'échantillon pour la pesée finale.

**• Etuve calorimétrique et balance de précision :** une fois pesé avant étuvage sur une balance d'une précision de 0,1 g , l'échantillon de bois de 300 à 500 g est mis dans une étuve calorimétrique à 104°C/105°C pendant un minimum de 8 à 10 heures (au-delà, la variation de la masse totale reste insignifiante).

Réaliser ensuite la pesée finale.

L'humidité se calcule selon la formule :

Masse échantillon avant séchage – masse échantillon séché x 100

#### **Granulométrie**

La granulométrie indique les dimensions des morceaux de bois qui constituent un combustible bois. Elle a une influence sur la masse volumique apparente mais est aussi déterminante sur les choix technologiques d'alimentation automatique des chaudières.

Elle s'exprime par 3 facteurs :

- les cotes de la fraction la plus importante, exprimées en millimètres

- la fraction fine composée des éléments < 1mm, exprimée en % de la masse totale

- la fraction grossière composée des éléments dont les cotes sont supérieures à la classe de granulométrie recherchée, exprimée en % de la masse totale

(cf. chapitre sur les normalisations - Classification professionnelle du CIBE p.13)

#### Pour mesurer la granulométrie d'un échantillon

**• Tamiseuse de laboratoire :** système de tamis oscillants avec des cribles correspondant à la classe de granulométrie considérée (1 mm, 3,15 mm, 16 mm, 45 mm, 63 mm, 100 mm).

On pèse le contenu de chaque tamis après 4 minutes de fonctionnement du système vibratoire.

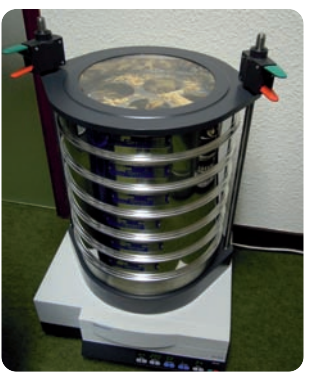

La normalisation précise que 80%, en masse, du combustible doit passer entre les mailles d'un tamis correspondant à la classe de granulométrie.

La réalisation de mesures d'humidité à l'étuve mais aussi le prêt du seau autrichien ainsi que des mesures de granulométrie avec des tamis certifiés sont possibles auprès de Bois Energie 15 et EnR H % = <u>masse échantillon avant séchage</u> de sont possibles aupres de Bois Energ<br>masse échantillon avant séchage de la livoir contacts en page 3 de couverture).

Guide FABRICANT Combust-2012:Mise en page 1  $16/11/1$  15:59 Page 9

### **Densité et masse volumique apparente**

La masse volumique est une donnée importante pour évaluer les volumes des divers stockages, transports et autonomie des silos. Elle correspond à la masse d'une certaine quantité de produits divisée par le volume qu'elle occupe et qui comprend donc l'air entre les morceaux de bois.

**La masse volumique apparente** s'exprime en kg/m3 apparent et pour les plaquettes on parle de **MAP** (mètre cube apparent de plaquette).

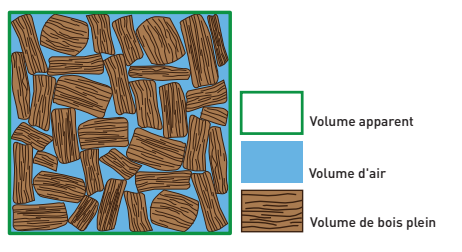

**La masse volumique réelle ou densité** indique la masse d'un volume donné de bois plein, elle est exprimée en kg/m3 plein et dépend de l'essence du bois et de l'humidité. La densité des écorces est quasiment identique à celles des essences dont elles sont issues. Le rapport du volume de bois plein sur le

volume du combustible bois est le coefficient de foisonnement.

#### Coefficients de foisonnement moyens :

- sciures : 2,5
- copeaux : 5,5
- plaquettes : 2,5
- broyats : 3

- granulés : 0,8 (la densité du granulé est supérieure à celle du bois plein, attention à la solidité des silos construits).

### **Contenu énergétique ou PCI**

Le contenu énergétique d'un combustible bois est indispensable pour calculer les consommations en bois d'une chaufferie et l'autonomie d'un silo.

Il s'agit du **PCI** (Pouvoir Calorifique Inférieur) correspondant à l'énergie produite par la combustion d'un combustible donné si l'on ne tient pas compte de la chaleur latente contenue dans la vapeur d'eau produite lors de la combustion du bois. Il dépend de l'essence du bois et de l'humidité du combustible.

Il s'exprime en kWh/tonne ou par kg.

Il se détermine en laboratoire à l'aide d'une bombe calorimétrique.

On peut calculer le PCI théorique du bois à partir de la formule :

#### PCI = PCI0% x (100-H) – 6,7861 x H 100

H = humidité sur masse brute en pourcentage PCI = Pouvoir Calorifique Inférieur à l'Humidité H PC0% = Pouvoir Calorifique Inférieur du bois anhydre

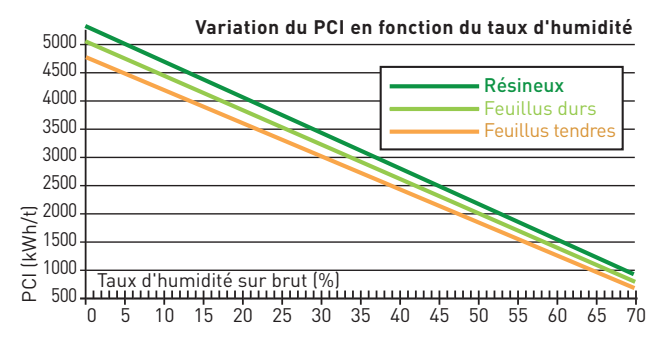

#### PCI anhydre par essence (source : AFOCEL)

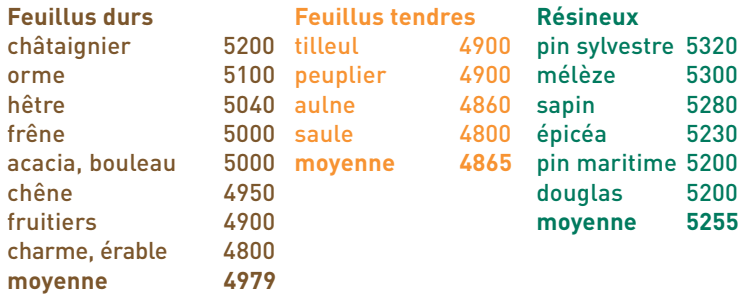

#### **Cendres**

L'enlèvement et le traitement des cendres peut être à la charge du fournisseur de combustible bois, ceci doit alors être précisé dans le contrat d'approvisionnement. Le ratio entre la masse de cendre obtenue après la combustion et la masse de bois anhydre avant combustion représente le taux de cendre.

Ex : 1 t de bois à 30% d'humidité sur brut contient 700 kg de bois anhydre. 10 kg de cendre sont produites après combustion. Taux de cendre = (10 / 700) x 100 = 1,43 %

Ce taux dépend beaucoup de la teneur en écorce qui contient des impuretés (terre…) et est riche en minéraux, de même que les menus bois, feuilles et aiguilles.

#### **Taux de cendre moyens :**

- écorces seules = 4 à 10 %
- plaquettes grises (non écorcées) = 1 à 2 %
- granulés et plaquettes blanches  $(sans$  écorces) =  $0.5$  %

**La masse volumique** des cendres est de : Cendres sèches = 670 kg/m3 Cendre humides = 1060 kg/m3

Pour un **pH moyen** de 11,9 (donc très basique risque de brûlure pour la peau)

**La composition des cendres** est intéressante d'un point de vue agronomique (fertilisant). Les cendres sont composées en majorité de potassium et de calcium mais aussi de sodium, aluminium et silice. On retrouve également

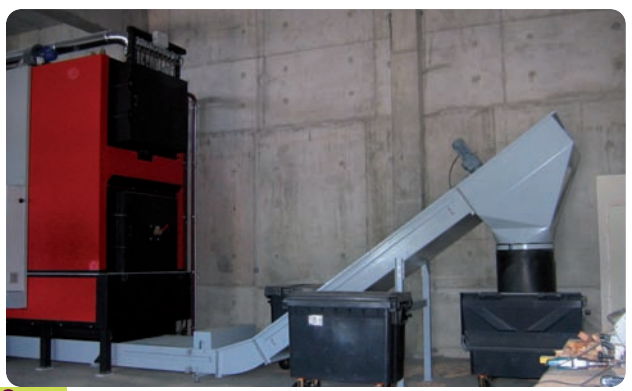

dans les cendres les impuretés et éléments indésirables : terre, cailloux, métaux, ….

La fusibilité (température de fusion) des cendres débute autour de 900°C selon les types de bois, elles se transforment alors en mâchefer. Un taux important de minéraux provoque donc une formation importante de mâchefer qui impose une technologie de combustion adaptée (foyer à grilles mobiles).

**Attention :** quand il y a filtration des fumées de la chaufferie bois (multicyclone, électrofiltre ou filtre à manches) les cendres sous filtration ne doivent en aucun cas être mélangées aux cendres sous foyer, et doivent être réglementairement évacuées en décharge (concentration des polluants éventuels dans les filtrations des fumées).

### **Eléments indésirables / impuretés**

Les corps étrangers peuvent se retrouver dans un combustible bois : terre, cailloux, pièces métalliques, plastiques, …

Les adjuvants sont les produits chimiques éventuellement mis en œuvre lors de la transformation du bois (vernis, colles, peintures, stratifiés, …)

La biomasse utilisée en chaufferie bois ne doit pas contenir de substances nocives, corps étrangers ou adjuvants (réglementation Installations Classées pour la Protection de l'Environnement) sous peine de dysfonctionnement mais aussi d'amende et pénalités financières prévues par le contrat d'approvisionnement.

**Contrôle** : il sera visuel au moment des manutentions, chargements et déchargements. A posteriori les corps étrangers se retrouvent dans les cendres. Par contre la présence d'adjuvants est difficile à déterminer (traitements non apparents) sauf par la traçabilité lors de la fabrication du combustible bois. En cas de doute un échantillon doit être envoyé en laboratoire afin de mesurer les taux de chlore et d'azote, signes de pollution.

# **NORMALISATION, REFERENTIELS, CERTIFICATIONS ET CHARTES**

#### **Norme**

Il s'agit d'un texte de référence qui définit un cahier des charges (conception du produit, dimensions de produits, …) Une norme définie les obligations des fabricants en matière de contrôle de fabrication et vérification produits (objectifs de résultats).

Les normes sont soit nationales = **NF**, européennes = **EN** ou internationales = **ISO** La norme européenne des "biocombustibles solides" EN 14961, définit les caractéristiques des combustibles bois.

### **Référentiel**

C'est un document technique élaboré en concertation avec les professionnels et usagers du secteur, il n'y a pas d'obligation.

Pour les combustibles bois, 3 référentiels élaborés par l'ADEME et le FCBA selon les spécifications techniques de la Commission Européenne de Normalisation, définissent les exigences des combustibles bois énergie (hors granulés) :

- le référentiel "plaquettes forestières" (PF 2008)
- le référentiel "connexes des industries du bois" (CIB 2008)
- le référentiel "produits en fin de vie" (PFV 2008)

### **Certifications et chartes**

Une **certification** expose les préconisations et obligations que s'engage à respecter le signataire. Elle en garantit le respect par un système d'audits, de contrôles internes et externes par un organisme indépendant reconnu (exemple de la certification "Chaleur Qualité Bois +, certifiée par l'AFAQ pour le bois énergie en Rhône-Alpes).

Une **charte** expose les préconisations et obligations que s'engage à respecter le signataire. Les contrôles sont internes et peu contraignants (démarche volontaire) (exemples des Chartes Energie Bois Région Centre et Qualité Bois Déchiqueté en région PACA).

Ne pas confondre norme, qui est publique et certification et charte qui sont privées ! Aussi un professionnel peut respecter les préconisations d'une norme et l'annoncer mais seuls les "adhérents" peuvent faire valoir une certification ou une charte !

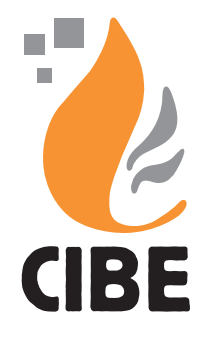

# CLASSIFICATION PROFESSIONNELLE DU CIBE (COMITE INTERPROFESSIONNEL DU BOIS ENERGIE)

Cette classification a été établie afin de simplifier l'utilisation de la norme et des référentiels, elle formalise des pratiques professionnelles de terrain ; aussi elle ne se surimpose pas aux normes et référentiels : elle les rend applicables dans la pratique !

**Cette classification (retranscrite intégralement avec l'aimable autorisation du CIBE) est en application depuis début 2011 mais reste ouverte aux évolutions pratiques et notamment aux retours et remarques des utilisateurs.**

Elle a été élaborée par le Comité Interprofessionnel du Bois Energie (CIBE) à partir d'une enquête auprès des professionnels (chaudiéristes, fournisseurs de combustibles et exploitants chauffagistes) sur la pertinence d'un regroupement des classes normatives utilisées et validées aux niveaux européen et national.

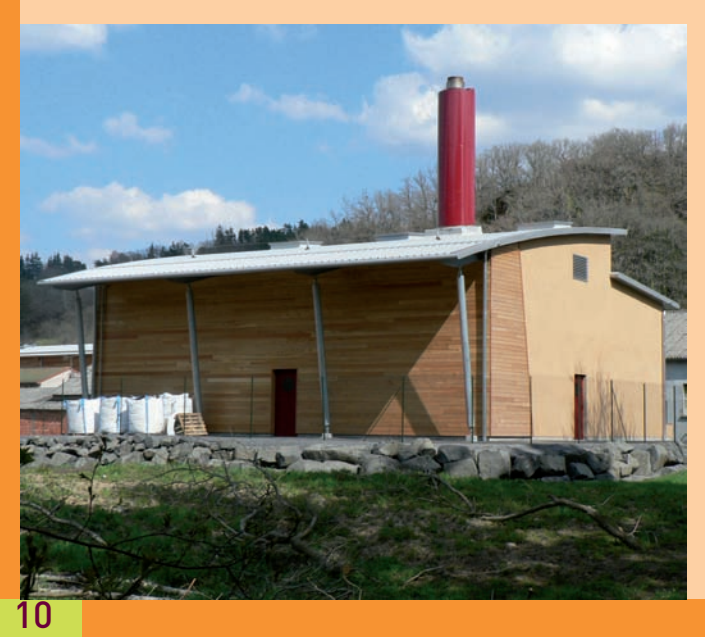

### **Chaufferies concernées**

**Cette classification simplifiée des combustibles bois déchiquetés concerne les chaufferies automatiques au bois de 30 kW à quelques MW de puissance.**

**Sont toutefois exclus les projets de cogénération et les chaufferies de très forte puissance à systèmes de combustion spécifique (ex : lit fluidisé…) où la composition physico-chimique des mélanges de combustibles est un paramètre essentiel de régulation du système, les mélanges étant souvent réalisés sur place et non pas par le fabricant de combustible.**

### Objectifs et présentation

L'objectif de cette classification simplifiée des combustibles bois déchiquetés est multiple :

• simplifier l'utilisation des référentiels combustibles FCBA/ADEME (2008) et des normes européennes en cours de promulgation (EN14961 – CEN/TC335) tout en respectant les classes normatives énoncées (puisqu'il s'agit d'un regroupement des classes normatives utilisées et validées aux niveaux européen et national),

• harmoniser les approches entre le niveau national et le niveau régional (un seul référentiel commun) pour éviter le développement en régions de chartes de qualité bois énergie qui ne reposent pas toujours sur les mêmes caractérisations des combustibles, et disposer d'un langage commun pour tous les professionnels de la production-commercialisation de combustibles bois déchiquetés.

• améliorer la fluidité de l'utilisation du bois énergie et éviter la multiplicité des caractéristiques possibles (critères d'identification) des combustibles bois dans les cahiers des charges de contrat d'approvisionnement, source d'incompréhension et de litiges entre maîtres d'ouvrage ou exploitants de chaufferies et fournisseurs de combustibles bois.

• permettre un suivi des prix des combustibles et une indexation représentative des catégories de combustibles significativement différentes livrées en chaufferies.

Cette classification ne se surimpose pas, ni ne se substitue aux référentiels normatifs existants : elle les rend tout simplement applicables dans la pratique usuelle, constatant que :

• dans les référentiels existants, l'utilisation de toutes les classes de paramètres normatifs, soit 6 classes de granulométrie, 8 à 10 classes d'humidité et 8 à 10 classes de taux de cendre, permet d'attendre plusieurs centaines de produits combustibles bois différents en chaufferie,

• Cette multiplicité de classes normatives ne correspond pas à la réalité de produits combustibles effectivement introduits dans les silos : dans la pratique, on recense moins d'une dizaine de combustibles différents utilisés dans les chaufferies bois de puissance inférieure à quelques MW car ce panel est dépendant de la relation type de produits - type de projet alimenté (petit, moyen, gros, industriel, ….) et technologie utilisée.

• La qualité des produits effectivement livrée est fortement dépendante des matériels, équipements et méthodes de conditionnement des combustibles de chaque fournisseur ou producteur de combustibles bois déchiqueté, plus que des référentiels ou des cahiers des charges initiaux. Par ailleurs il est généralement difficile pour un fournisseur de garantir, de sécuriser et de contrôler la qualité de dizaines de combustibles bois de catégorie différente sur sa chaîne de production.

• Les grands types de chaudières acceptent une certaine plage de variation des caractéristiques principales du combustible (granulométrie, humidité) ; il est donc essentiel de sélectionner dans un premier temps les types de combustibles admissibles en chaudière puis sur la base de la sélection retenue d'effectuer la régulation optimale de la chaudière. En conséquence des producteurs de combustibles avec des moyens de production différents, et donc des produits un peu différents, doivent pouvoir être mis en concurrence régulièrement sur la base d'un même cahier des charges (leurs offres doivent pouvoir être comparables, la variable d'ajustement étant la régulation finale de la chaudière).

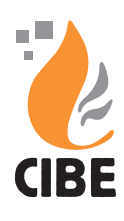

### Principe et méthode d'utilisation

On distingue 5 classes de combustibles dont :

• C1 "calibré fin sec"

pour les chaudières de petite puissance (< 300 kW) voire moyenne puissance (< 800 kW)

• C2 "calibré ressuyé" pour les chaudières de moyenne puissance (entre 300 kW et 800 kW, jusqu'à 1,2-1,5 MW)

ainsi que 3 classes de combustibles pour les chaudières de forte puissance (entre 800 kW et plusieurs MW) selon leur technologie :

- C3 "non calibré ressuyé"
- C4 "non calibré très sec"
- C5 "non calibré très humide"

**Objectifs recherchés lors des appels d'offre et consultations** : évaluer plus justement le rapport qualité/prix ou coût/bénéfice du choix d'un fournisseur de combustible par rapport à sa technologie chaudière bois et être en capacité de comparer des combustibles produits par plusieurs fournisseurs.

**• Etape 1** Le cahier des charges doit faire référence aux classes simplifiées (en joignant le tableau) qui permet à chaque candidat de se situer dans une grille et un rapport caractéristiques / prix comparable en fonction de sa propre production (et non pas en fonction de caractéristiques trop précises fixées à l'avance dans le cahier des charges pour lesquelles les candidats pourraient faire abstraction de leur équipement et possibilité de production). La classe spécifiée dans la consultation peut-être complétée par la nature / origine du combustible (ex : plaquettes forestières C1 ou connexes C3).

*Ex : le maître d'ouvrage qui possède une chaudière de faible puissance indiquera comme combustible requis le C1 "calibré fin sec" qui correspond à des plages d'humidité et de granulométrie fixées (P16/P45 et M15/M25).* 

Il est alors demandé au candidat de se positionner en fonction de ses propres équipements, donc de ses possibilités, *sur la fourchee basse, moyenne ou haute de chaque plage d'humidité et de granulométrie en présentant son prix correspondant.*

**• Etape 2** La méthode consiste alors à comparer sur une grille d'évaluation\* les qualités fournies par chacun des candidats, et évaluer le rapport qualité/prix . Le maître d'ouvrage retient l'offre qu'il juge la plus favorable.

**• Etape 3** Ce n'est que lors de la signature du contrat, que les caractéristiques précises effectivement produites par le fournisseur retenu, sont clairement indiquées dans le contrat qui précise la plage de qualité souhaitée pour la chaufferie objet du marché, les tolérances éventuelles admissibles et les notions de conformité.

\* Cette évaluation doit également comprendre la qualité du service qui n'est pas ici traitée.

### Classification professionnelle simplifiée des combustibles bois déchiquetés propres (non adjuvantés)

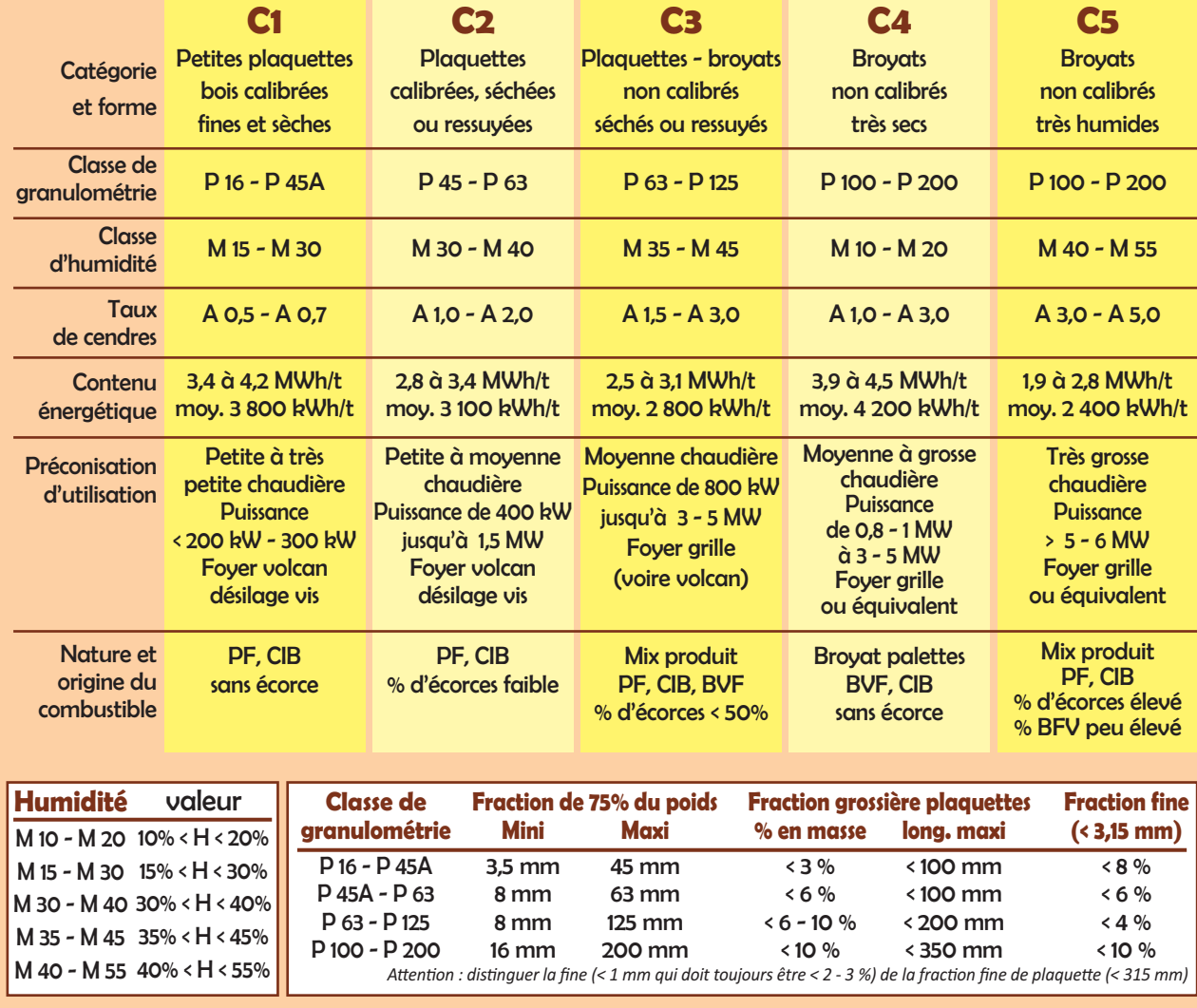

- PF : Plaquettes forestière (ou assimilée) - CIB : Connexe des industries du bois - BFV : Bois en fin de vie

## **FABRICATION DES COMBUSTIBLES BOIS POUR CHAUDIERE AUTOMATIQUE**

Le bois est considéré comme une énergie renouvelable dans la mesure où la forêt, la haie ou tout espace arboré sont gérés de façon durable, c'est-à-dire, avec la garantie de pouvoir utiliser aujourd'hui, et de laisser aux générations futures, une matière première renouvelable aux nombreuses vocations. Le bois est donc renouvelable mais pas inépuisable, la certification PEFC garantit que les bois utilisés sont issus de forêts gérées durablement. La vocation énergétique du bois est complémentaire et indissociable de la production de bois d'œuvre (emballage, construction, meubles) et du bois d'industrie (panneaux, papier). La production de combustible bois permet de valoriser les bois de faible valeur marchande ainsi que les sous-produits de l'exploitation forestière et des industries du bois. Elle permet une sylviculture dynamique, qui contribue ainsi à la production de bois d'œuvre de qualité, à l'entretien et à la bonne gestion des massifs forestiers, mais aussi participe à la compétitivité de nos industries du bois en valorisant les sous-produits bois exempts de traitement.

### **Déchiquetage**

Afin d'éviter un appauvrissement des sols par exportation des minéraux, il est important de ne pas récolter les feuilles, aiguilles et menus branchages (travailler hors sève ou laisser les tiges et branches sur le parterre de la coupe pour qu'elles tombent et laisser les branchages si possible). Ces éléments contiennent beaucoup de matières organiques peu intéressantes en bois énergie (cf. séchage) mais beaucoup de minéraux indispensables pour les sols !

Les rémanents de coupe et autres produits bois récoltés doivent impérativement être mis en tas, rangés et orientés perpendiculairement au passage de la déchiqueteuse ou au stationnement du broyeur. De même l'évacuation du bois une fois déchiqueté doit être optimisée par la rotation de 2 bennes minimum, selon la production du broyeur, jusqu'au lieu de stockage et/ou de livraison.

La productivité du chantier (dont la consommation d'énergie dite "grise' : les carburants) dépend essentiellement de l'organisation rationnelle du chantier. L'opération de broyage seule représente environ 1% du contenu énergétique du bois, soit 1 litre de gas-oil pour produire 1 MAP avec une petite déchiqueteuse (rendement de l'ordre de 15 m3/heure) mais peut descendre à 0,40% avec de grosses déchiqueteuses et des chantiers très optimisés.

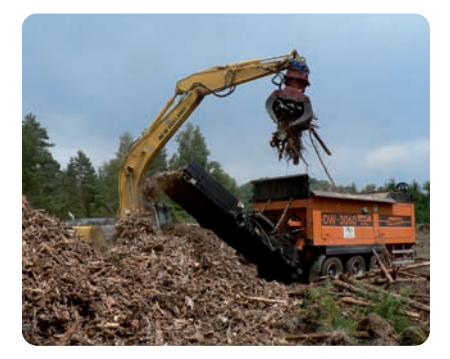

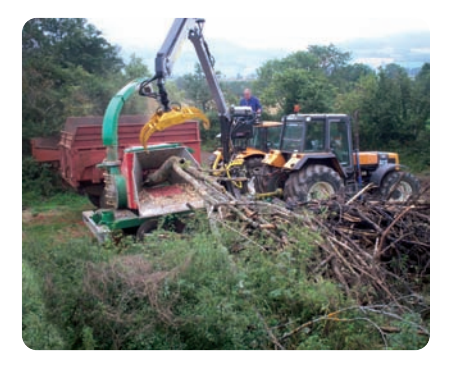

Le bois peut être déchiqueté vert ou sec (laissé sur le parterre de la coupe 6 à 9 mois minimum soit une diminution du taux d'humidité de 50% à 30% environ).

### Déchiquetage bois vert

#### **Avantages**

- bois plus tendre donc meilleur rendement du broyeur et longévité des couteaux
- pas de poussière au déchiquetage
- dégagement rapide de la place de dépôts ou parcelle
- stockage moins volumineux une fois déchiqueté

#### **Inconvénients**

- ne peux être utilisé immédiatement sur des petites chaufferies.
- Flux tendu possible uniquement pour des grosses chaufferies et avec un bois "ressuyé" au minimum (H=45% à 50% max)
- le séchage par fermentation produit plus de particules fines et accroît le taux de poussière
- présence possible de feuilles et aiguilles
- perte de matière sèche (10 à 15%) pendant le séchage
- au séchage développement de moisissures parfois irritantes et allergènes
- temps de conservation en stockage court

### Déchiquetage bois sec

#### **Avantages**

- utilisation immédiate notamment sur petite chaufferie.
- Possibilité de livraison en flux tendu
- stockage des rémanents directement sur le chantier de coupe
- combustible produit moins poussiéreux et taux de poussière constant au stockage
- peu ou pas de feuilles et d'aiguilles
- peu ou pas de perte de matière sèche
- pas de moisissure
- conservation en stockage plus long sans dégradation

### **Inconvénients**

- consommation de carburant et longévité des couteaux notamment si bois durs
- déchiquetage par temps sec et stockage à l'abri impératif après déchiquetage pour éviter que les plaquettes ne s'imbibent d'eau
- stockage volumineux avant séchage
- encombrement place de dépôts ou parcelle
- poussière au déchiquetage

Le matériel de déchiquetage est varié et doit être adapté au type de production envisagé, aux marchés de fournitures présents et envisagés à "moyen/court" terme, au rayon d'action prévu (territoire, département, multirégional…). Attention au matériel surdimensionné générant des pertes avec des amortissements trop importants !

Il existe deux grandes catégories de déchiqueteuses :

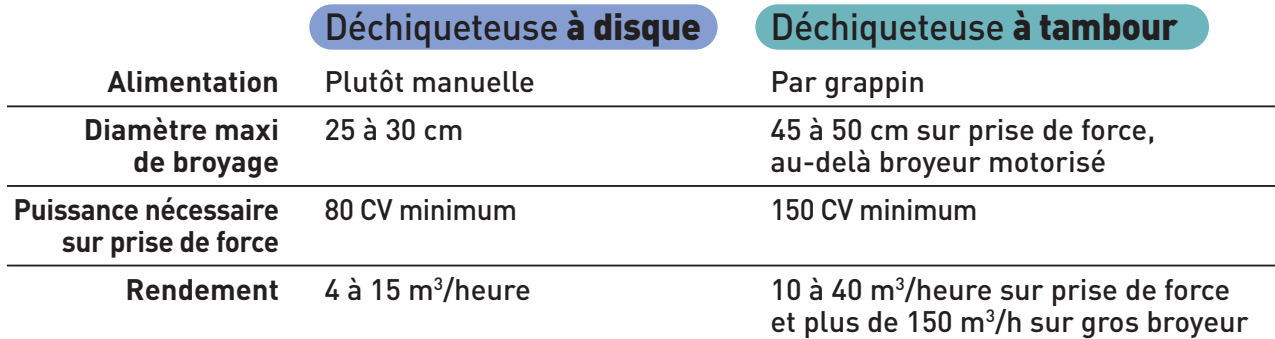

Pour les sous-produits courts des industries du bois ou les palettes de bois, bois d'emballage et de rebut divers, propres, il est nécessaire de déchiqueter avec un broyeur à tambour muni d'une trémie verticale pour une alimentation par godet. Pour les bois de rebut ces broyeurs sont équipé de marteaux ("broyat" et non plaquette "coupée") et sont alors dit "lents" ils sont également équipés de système de déferraillage afin d'éliminer les clous et agrafes du combustible bois.

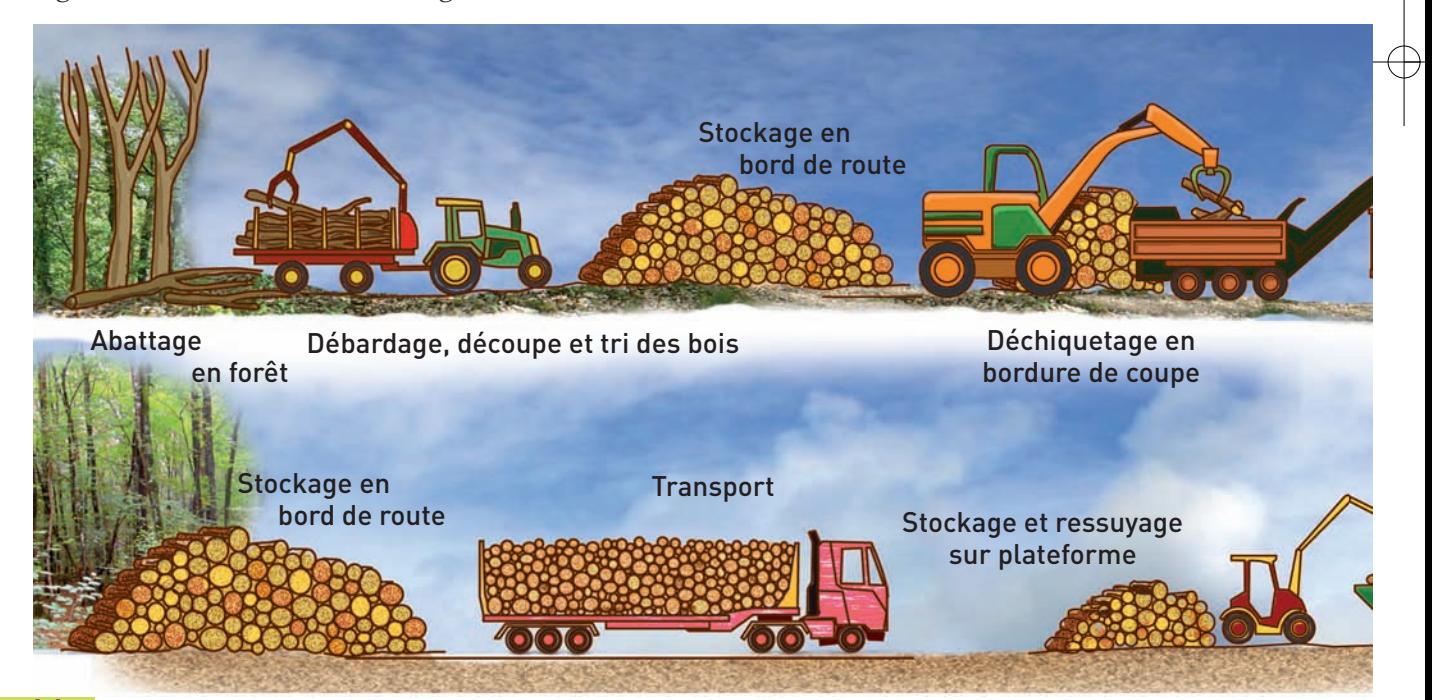

16

Guide FABRICANT Combust-2012:Mise en page  $1 \quad 16/11/1$   $16:00$  Page 19

### **Criblage et tri**

Le bois une fois déchiqueté ou broyé peut être tamisé afin d'éliminer un taux de particules fines ou de morceaux grossiers (queues de déchiquetage) trop important et de trier les plaquettes en différentes classes de granulométrie. Cette opération peut être nécessaire pour des alimentations spécifiques de chaufferies bois (livraison par camion souffleur) ou des installations nécessitant une granulométrie calibrée.

Cette opération est réalisée avec des trommels rotatifs ou tamis vibrants permettant de trier et calibrer les plaquettes.

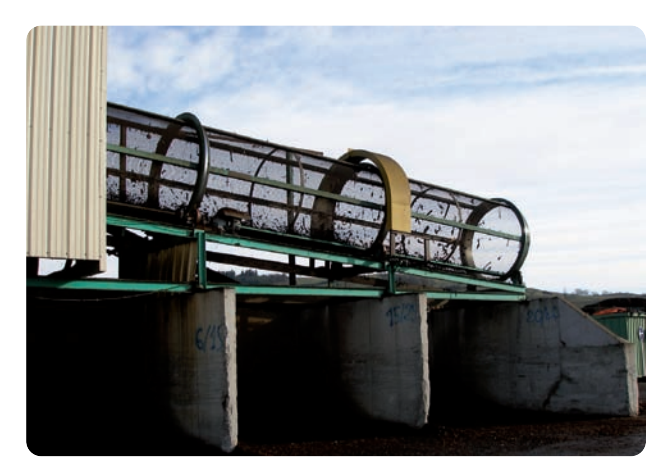

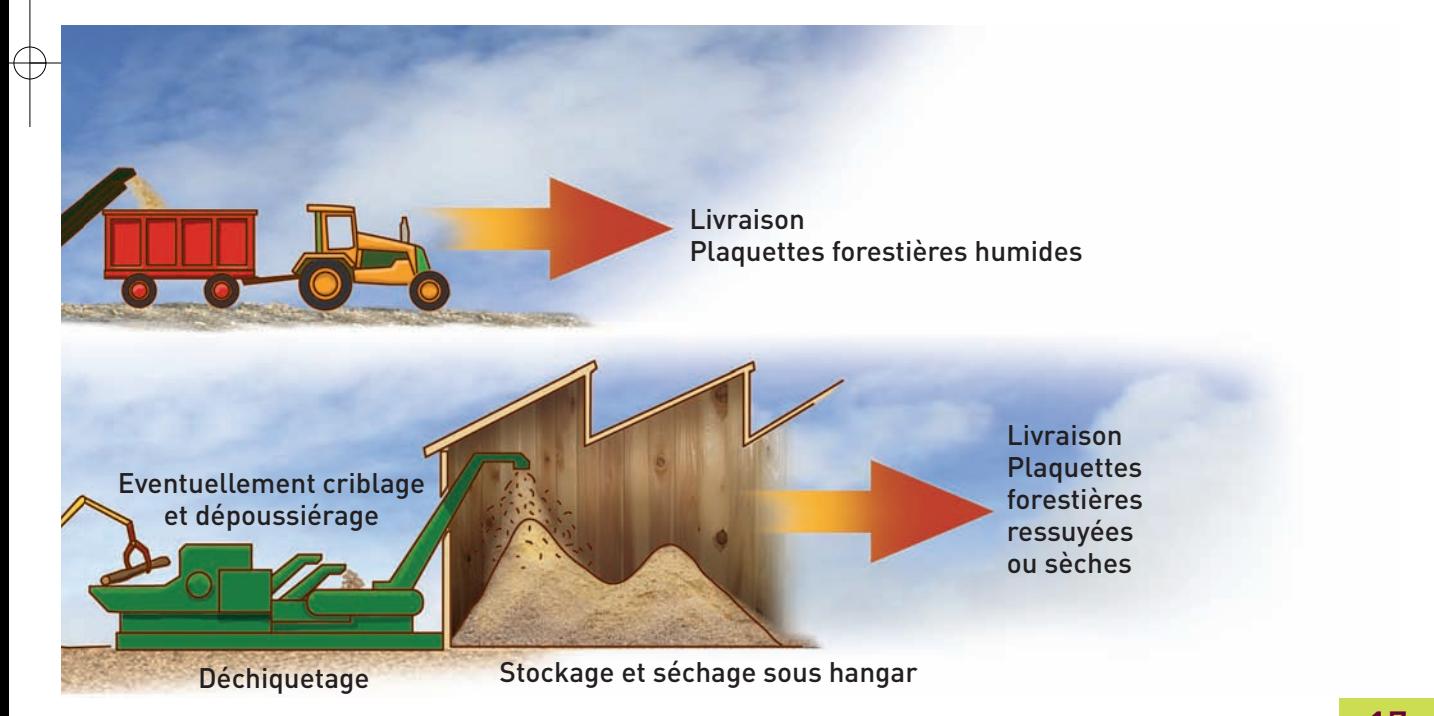

Guide FABRICANT Combust-2012:Mise en page 1  $16/11/1$   $16:00$  Page 20

#### **Stockage, séchage et manutention**

Une fois le bois déchiqueté en plaquettes, le stockage permet à la fois de le conserver et de le faire sécher. La zone de stockage devra être propre et lisse afin d'éviter toute reprise de corps étrangers lors des manutentions, une dalle bétonnée est la bonne solution avec un écoulement des eaux éventuelles évitant toute stagnation (légère déclivité vers l'extérieur de l'aire). Cependant il est possible de stocker des plaquettes sur un sol naturel "propre" (aire enherbée, sans présence de cailloux et graviers, ...) propice à une fermentation et à un drainage naturels.

Le stockage devra impérativement être respirant :

**• air libre** : stockage de gros volumes pour l'alimentation de grosses chaufferies consommant du combustible ressuyé (45 / 50% maximum d'humidité). Forme du tas pointue sans rupture de pente pour permettre un bon écoulement des intempéries, tassement si possible du combustible bois afin de limiter les infiltrations d'eau et de neige (tas monté au chenillard), mais sans excès toutefois afin de permettre le passage de l'air.

**• hangar couvert** : il sera bien ventilé naturellement, soit ouvert sur une, voire deux faces, soit ouvert en partie haute, soit à clairevoies. Mais attention aux intempéries avec les vents dominants. Prévoir également l'espace nécessaire pour des manœuvres aisées (hauteur, largeur de travées…). Les parois et poteaux seront solides, surtout en partie basse, à cause de la pression exercée par la masse de bois mais aussi aux éventuelles manœuvres d'engins.

**• sous bâches** : celles-ci seront impérativement spécifiques pour cet usage, en textile respirant et drainant (feutre de polypropylène aiguilleté).

La mise en œuvre de celle-ci sur le tas de plaquettes de forme impérativement pointue, pentes importantes et sans rupture, détermine le séchage et la non reprise d'humidité. 1m2 de bâche protège environ 1,4 MAP. Moyen de stockage intéressant mais de durabilité courte (fragilité de la bâche, soins lors des manipulations) et fastidieux à la manipulation surtout en zone ventée et neigeuse.

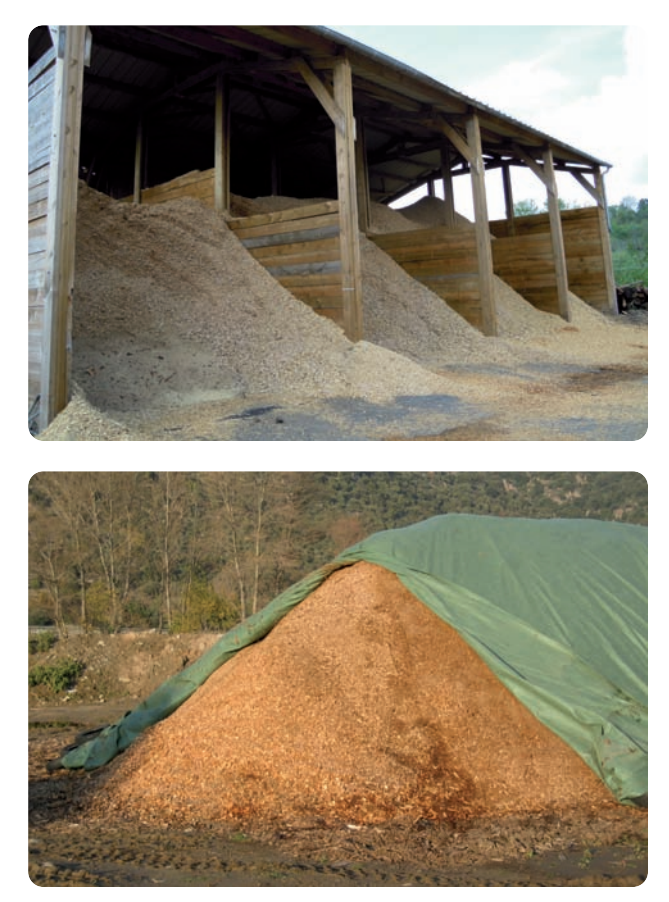

**Le séchage** du bois déchiqueté vert (de l'ordre de 50% d'humidité) s'effectue naturellement grâce à la fermentation qui s'opère dans le stockage.

La présence de matière organique (aiguilles, écorces, …) permet l'échauffement et la fermentation. La température au cœur du tas s'élève de 60 à 70 °C pendant 3 à 6 semaines (pas de risque d'auto inflammation) et l'évaporation de l'eau du bois se produit, le stockage "fume" en diverses cheminées naturelles qui se forment. La température redescend lentement et se stabilise à la température ambiante après 8 à 10 semaines.

Il y a un risque de compostage en moins de 3 mois avec un combustible fin, donc moins aéré et à forte teneur en aiguilles, feuilles et écorces.

Il faut éviter les manutentions dans un tas en fermentation au risque de perturber celle-ci voire de la stopper et d'avoir un séchage non homogène avec des zones de type "compost".

Le bois perd de l'humidité naturellement, taux de l'ordre de 25% (au-delà il faut un séchage artificiel) en 3 à 6 mois, mais aussi 10 à 15% de matière sèche, consommée pour fournir l'énergie de fermentation, par dégagement de méthane et de CO2.

Toute production de combustible bois doit être optimisée de manière à limiter la quantité d'énergie grise (les carburants) et la quantité de main d'œuvre nécessaire afin d'avoir un bon rendement "énergétique et économique". Aussi tout doit être mis en œuvre pour limiter au maximum les manutentions et reprises du combustible et quand celles-ci sont impératives, elles doivent être optimisées (capacité des godets, bennes, mutualisation des matériels de chargement avec d'autres activités, logistiques des transports et chantiers de déchiquetage, …).

**Les stockages de bois sont réglementés par** les rubriques ICPE 1530 (stockage / dépôts) et 2260 (broyage, tamisage…) qui imposent selon les capacités de stockage (de 1000 à 20 000 m3, de 20 000 à 50 000 m3 et au-delà de 50 000 m3) et la puissance électrique des moteurs présents sur le site (de 50 à 200 kW et supérieur à 200 kW) un régime de "déclaration", "enregistrement" ou "autorisation", et prévoit une liste de prescriptions (parois coupe-feu, accès, circulation …).

Se renseigner auprès de la DREAL Auvergne **www.developpement-durable.gouv.fr** ou **www.ineris.fr/aida/**

#### Ne pas confondre mélange et préparation

• **le mélange** est un ensemble de produit contenant une proportion inconnue de ses composants,

• **une préparation** ou assortiment est un ensemble de produits contenant une proportion connue de ses composants.

#### Ne pas confondre origine et provenance

• **l'origine** renseigne sur le type de produits (issus de forêt, de haies, d'industries du bois, mélange ou préparation de produits, …)

• **la provenance** renseigne sur le lieu de production (région, zonages spécifiques, …)

# **TRANSPORT ET LIVRAISON DES COMBUSTIBLES BOIS**

Le transport des combustibles bois est coûteux dû à la faible densité du bois en vrac, aussi les paramètres d'humidité, de granulométrie et donc de densité sont importants à prendre en compte.

Le type de transport dépend aussi du matériel de chargement (godets, quai, …) et du lieu et matériel de déchargement notamment l'accès, les capacités (volume utile !) et l'implantation des silos (enterré, en hauteur, avec trémie, …)

Tous ces paramètres doivent être étudiés en amont afin de ne pas transporter… de l'air !

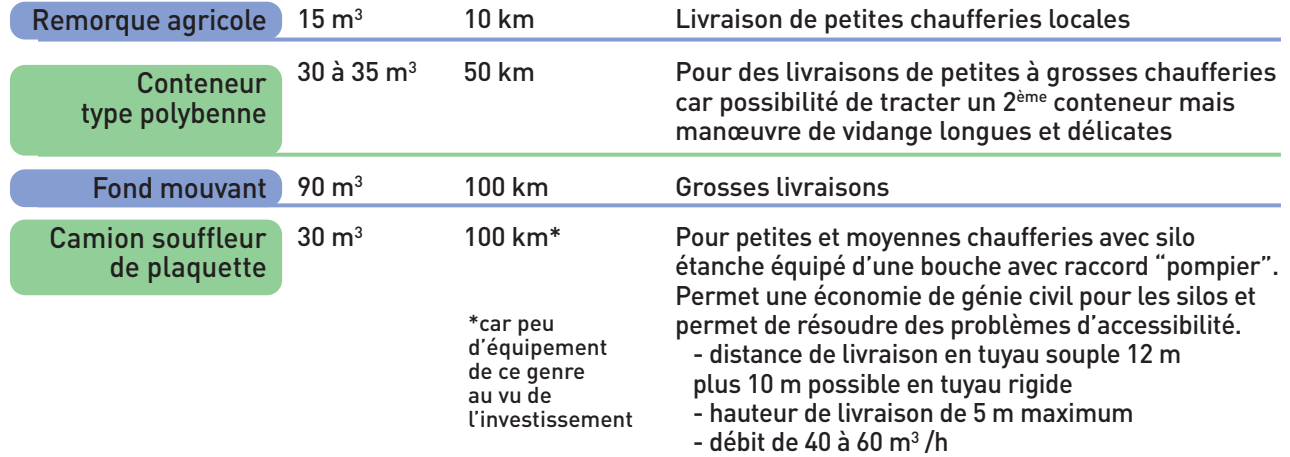

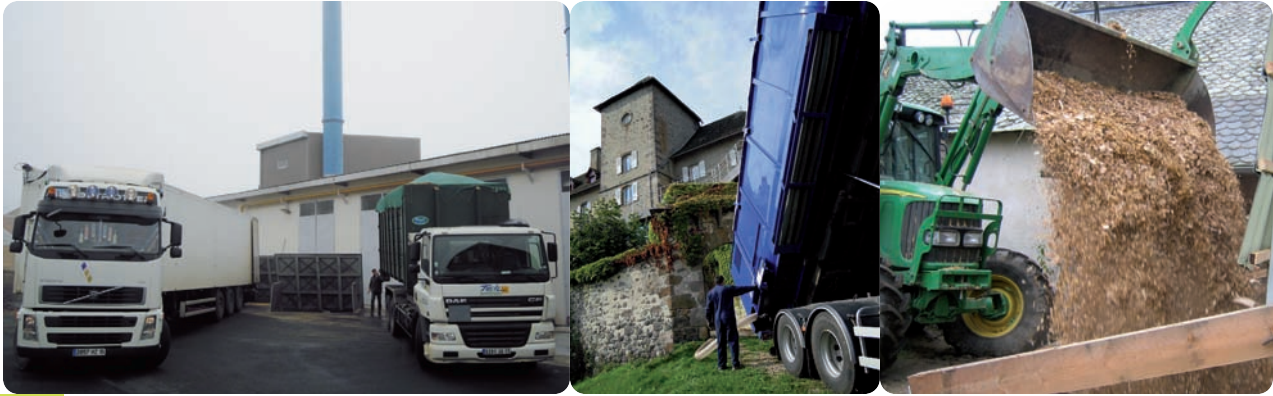

**RELATION COMBUSTIBLES / CHAUFFERIES AUTOMATIQUES AU BOIS**

Relation % H sur brut du combustible bois et puissance de la chaudière

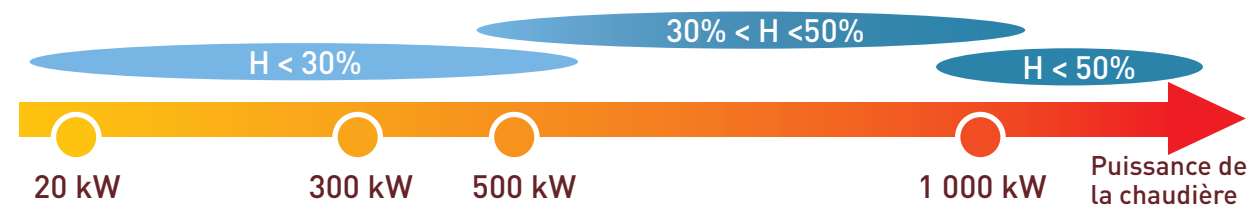

Ce schéma est indicatif car les technologies précises de chaudières, notamment pour les produits très secs (issues de la seconde transformation du bois), peuvent varier et s'adapter à des combustibles particuliers notamment dans les très grosses puissances de chaudières. Cependant lorsqu'une chaudière est réglée et adaptée à une humidité de combustible, qui est toujours une moyenne avec une fourchette de tolérance, la régularité de celle-ci est primordiale pour son bon fonctionnement et son rendement. L'approvisionneur se doit de respecter cette humidité moyenne.

Il en va de même pour la **granulométrie et le type de combustible** : le réglage de la vitesse du système de convoyage entre le silo et le foyer se fait par rapport à une quantité de bois nécessaire pour la demande en chaleur, si la densité des combustibles livrés varie, cette vitesse devra être réglée de manière à amener dans le foyer toujours la même quantité d'énergie. Ces réglages ne peuvent se faire à chaque livraison et impactent économiquement (temps et donc coûts) l'exploitation et la maintenance de la chaufferie.

Deux types de problèmes propres à la combustion du bois à connaître :

**• la production de mâchefer** : les éléments minéraux présents dans le combustible bois ont fusionné et forment un amas de cendre compact et solide type scories. Plus le combustible contient de terre, graviers, cailloux, … et plus la température du foyer est élevée, plus le risque est important. Cela encrasse le foyer et peut endommager les systèmes de décendrages.

**• le goudronnage** : c'est un dépôt de goudron qui encrasse le foyer, les échangeurs et le conduit de fumée. Il se forme avec un combustible trop humide et une température de foyer pas assez élevée. Le nettoyage est contraignant et donc coûteux.

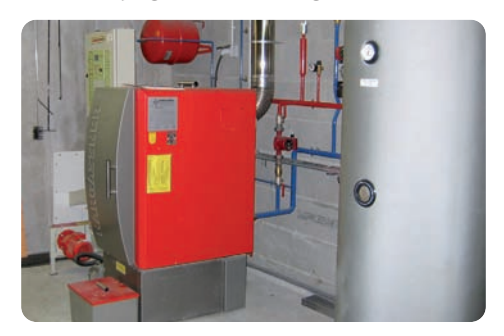

la chaudière,

## **ELEMENTS ECONOMIQUES**

**Trois possibilités pour vendre du combustible bois automatique :**

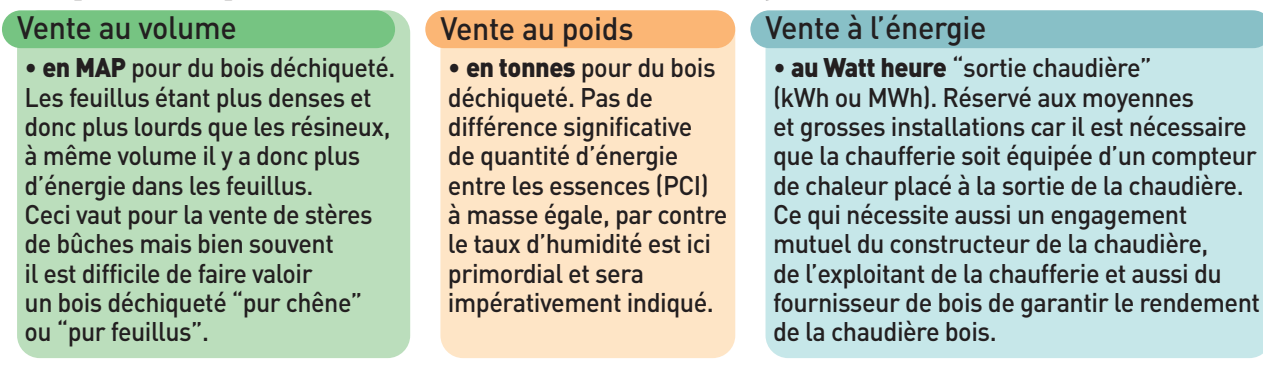

Pour évaluer les prix entre les différentes unités de vente, se souvenir que :

• à 30% H : 1 MAP = 0,260 T = 1 MWh • à 45% H : 1 MAP = 0,350 T = 0,75 MWh

Il est difficile d'établir un seul et même type de "barème" pour évaluer un prix de bois déchiqueté tant les conditions peuvent différer pour la production d'un combustible portant le même nom : "bois déchiqueté" ! On peut cependant donner ces quelques "fourchettes" de répartition des coûts sur le prix de revient du bois déchiqueté livré en chaufferie :

- achat du bois : **0 à 15%**
- exploitation (abattage/débardage/mise en œuvre) : **20 à 50%**
- broyage : **20 à 40%**
- transport (production et livraison chaufferie) : **20 à 35%**
- stockage/gestion : **0 à 15%**

#### **Indexation et indices**

**L'indexation** du prix d'un combustible bois (formule d'indexation dans le contrat d'approvisionnement) permet une actualisation du prix de celui-ci sur la durée du contrat qui lie le producteur et le client. **Les indices** permettent cette indexation en reflétant l'évolution des divers coûts de production et coûts du marché. Divers indices peuvent être englobés dans un seul indice synthétique.

Depuis septembre 2011 les indices de prix du bois énergie sont officiellement collectés par le CEEB (Centre d'Etudes de l'Economie du Bois) sur délégation du Ministère de l'Agriculture (Services Statistiques du MAAP) et de l'INSEE et reprennent les classes de combustible bois de la classification du CIBE (cf page 13) par nature (plaquettes forestières et assimilées, connexes du bois, bois en fin de vie (BFV) et mélanges) Ces indices sont mis en ligne sur le site internet du CIBE : www.cibe.fr

Guide FABRICANT Combust-2012:Mise en page  $1\quad 16/11/\mu$  16:00 Page 25

# **CONTRAT D'APPROVISIONNEMENT**

Le contrat d'approvisionnement est une convention formelle qui régie et détaille, entre le client et le (les) fournisseurs, l'ensemble des caractéristiques et modalités de la fourniture et de la livraison.

Ce contrat est indispensable, même pour des approvisionnements modestes (particuliers, petite chaufferie), différents modèles existent, à vous, fabricants et fournisseurs de le proposer s'il n'est pas dans la demande ou consultation de votre client.

#### **Liste des point clés et articles indispensables :**

Si certains points sont inopportuns en fonction de l'importance du marché, indiquer "sans objet" : ceci permet de garder une trame cohérente en cas de renégociation.

- coordonnées précis des parties
- objet du marché
- durée et prise d'effet
- obligations du fournisseur : quantité, caractéristiques du combustible, modalités de livraison, défaut et anticipation de défaillance, spécificité si plan d'approvisionnement
- obligations du client
- planification des livraisons
- arrêts de la chaufferie : programmés (entretien) et non programmés (pannes)

• facturation et paiement : prix de base, ajustement éventuel sur le PCI, révision du prix (dans les formule d'indexation faire référence aux indices CEEB officiels à partir de 2012 publiés sur le site du CIBE), renégociation, prestations complémentaires (enlèvement des cendres…), éléments de la facture, modalités de paiement

- responsabilité et assurances
- pénalités et indemnités : imputables aux fournisseurs, imputables au client
- force majeure
- imprévision, résiliation, cession, renégociation
- sauvegarde, droit et litiges.

Il sera bien sûr signé par les 2 parties. La durée usuelle des marché de fourniture de combustible bois est de 3 ans en moyenne.

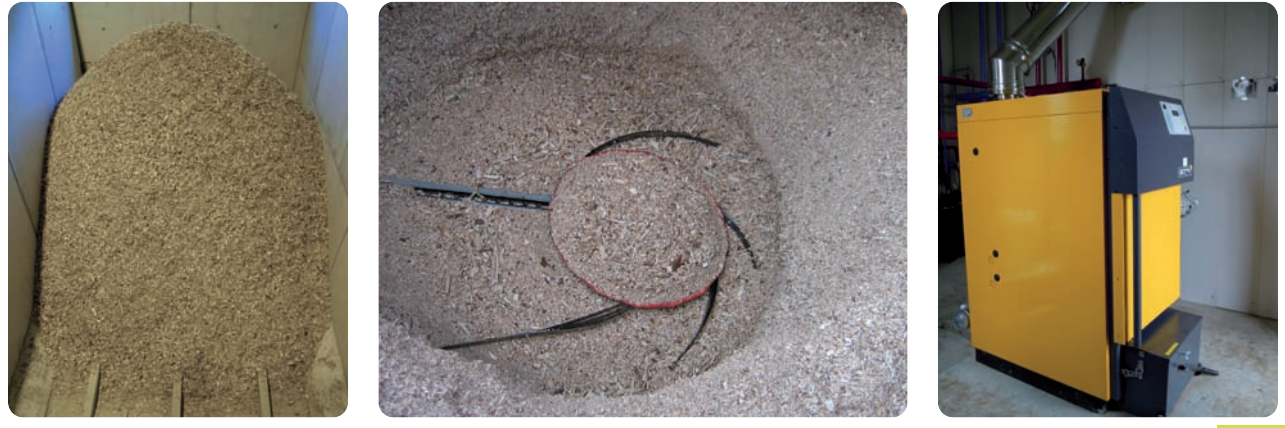

Guide FABRICANT Combust-2012:Mise en page  $1$   $16/11/\beta$   $16:00$  Page 26

# **BIBLIOGRAPHIE / INFORMATIONS**

### **Ouvrages de référence**

- Bois Energie, chaufferies à alimentation automatique Connaître pour agir, ADEME 1999, www.ademe.fr
- Bois Energie, le déchiquetage en forêt Connaître pour agir, ADEME 1998, www.ademe.fr
- Fiches techniques sur les combustibles bois FIBRA, Lyon www.fibra.net
- Fiches techniques développement des filières d'approvisionnement bois énergie
- Aide mémoire du fournisseur en Lozère et Gard CCI de la Lozère, mission bois énergie, www.lozere.cci.fr
- Petits guides pratiques du combustible bois en Auvergne (particulier et collectivités et entreprises) Auvergne Promobois, www.auvergne-promobois.com

### **Organisme de référence**

**• CEEB** 6 rue François 1er, 75008 PARIS - Tél 01 56 69 52 00 - Fax 01 56 69 52 09

### **Sites de référence**

- Agence de l'Environnement et de la Maîtrise de l'Energie : www.ademe.fr et www.auvergne.ademe.fr
- Comité Interprofessionnel du Bois Energie : www.cibe.fr
- Biomasse Normandie : www.biomasse-normandie.org
- Certification CBQ+ : www.fibois.com ou www.fibra.com

Guide FABRICANT Combust-2012:Mise en page  $1\quad 16/11/\not\to\; 16:00$  Page 27

# **CONTACTS**

### **Observatoire des Combustibles Bois en Auvergne (OCBA)**

Auvergne Promobois et Bois Energie 15 ont mis en place un Observatoire des Combustibles Bois en Auvergne. Il est proposé la réalisation de mesures et contrôles des qualités des combustibles bois (granulométrie et taux d'humidité) en cohérence avec la normalisation européenne, les référentiels nationaux et la classification du CIBE.

#### **Dans ce cadre il est proposé de constituer un réseau des approvisionneurs en combustibles bois, fédéré au sein d'Auvergne Promobois.**

- Auvergne Promobois : Site de Marmilhat, BP 104, 63370 LEMPDES ✆ 04 73 98 71 10, auvergne-promobois@wanadoo.fr, www.auvergne-promobois.com
- Bois Energie 15 et EnR : Chambre d'Agriculture, 15002 AURILLAC Cedex, ✆ 04 71 45 55 68, boisenergie15@laposte.net, www.boisenergie15.fr

#### **ADEME**

63, boulevard Berthelot - 63000 CLERMONT-FERRAND Tél. 04 73 31 52 80 - Fax 04 73 31 52 85 ademe.auvergne@ademe.fr www.ademe.fr

#### **DREAL Auvergne**

7 rue Léo Lagrange - 63033 CLERMONT-FERRAND Tél. 04 73 43 16 00, DREAL-Auvergne@developpement-durable.gouv.fr www.auvergne.developpement-durable.gouv.fr

### **Animateurs du Plan Bois Energie et Espace Info Energie en Auvergne :**

#### Allier

**SDE 03** BP 812

#### Cantal

**PACT de l'Allier** 4 quai Turgot Maison de l'Habitat 03100 MONTLUCON Tél : 04 70 28 45 78 Fax : 04 70 28 77 40 allier@pact-arim.org

03008 MOULINS Cedex Tél : 04 70 46 87 30 Fax : 04 70 44 87 69 sde03@sde03.fr www.sde03.fr

**BOIS ENERGIE 15 et EnR** 26 rue du 139ème RI Chambre d'Agriculture 15002 AURILLAC Cedex Tél : 04 71 45 55 68 - Fax : 04 71 48 97 75 boisenergie15@laposte.net www.boisenergie15.fr

#### Haute-Loire

**CAUE 43**

16 rue Jean Solvain 43000 LE PUY EN VELAY Tél : 04 71 07 41 76 - Fax : 04 71 07 41 77 sneuville.eie43@orange.fr www.eie43.fr

#### Puy-de-Dôme

**ADIL 63** 129 av. de la République - Maison de l'Habitat 63100 CLERMONT-FD Tél : 04 73 42 30 75 - Fax : 04 73 42 30 78 contact@adil63.org www.adil63.org

#### **ADUHME**

129 av de la République - Maison de l'Habitat 63100 CLERMONT-FD Tél : 04 73 42 30 90 - Fax : 04 73 92 78 21 contact@aduhme.org www.aduhme.org

### **ESPACES INFO ENERGIE N° VERT : 0 800 503 893**

**Ce guide a été réalisé dans le cadre de l'Observatoire des Combustibles Bois en Auvergne et en partenariat avec :**

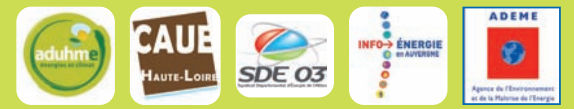

**et avec le soutien financier de :**

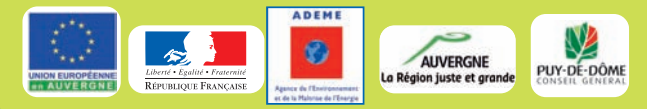

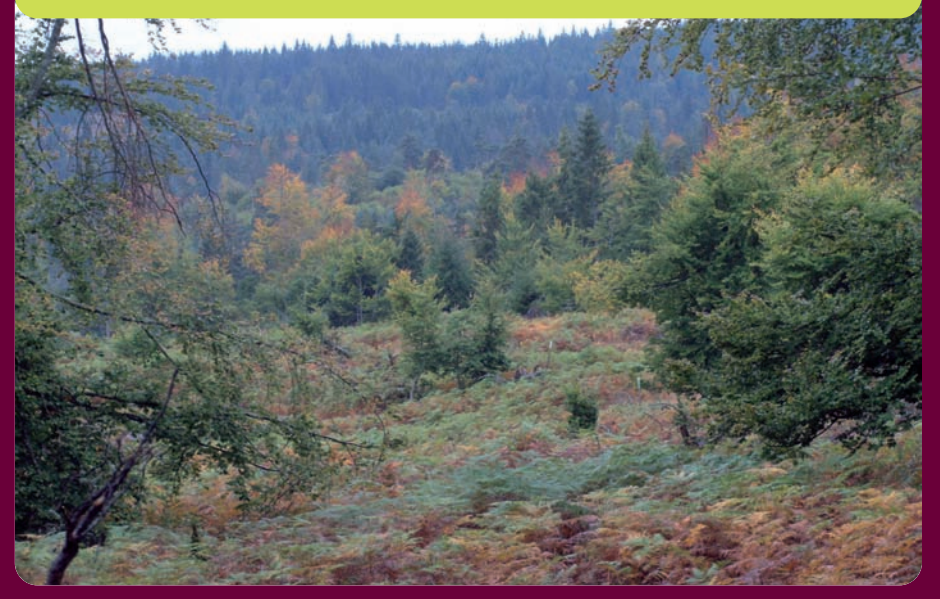

Crédits photos : Auvergne Promobois, Bois Energie 15 et EnR, ADUHME, CAUE/EIE 43, SDE 03

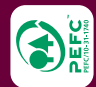

Imprimé sur papier PEFC

Imprimé sur papier PEFC

### **MAISON DE LA FORET ET DU BOIS**

**Site de Marmilhat - BP 104 - 63370 LEMPDES Tél. 04 73 98 71 10 - Fax 04 73 98 71 05 auvergne.promobois@wanadoo.fr www.auvergne-promobois.com**

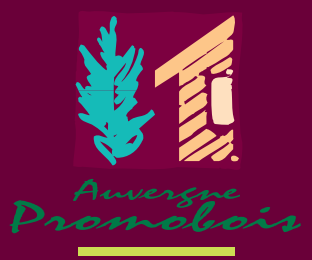